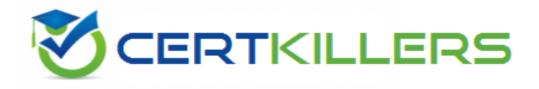

## HP

## HP0-M57 Exam

HP Project and Portfolio Management Center 9.x Software Exam

Thank you for Downloading HPO-M57 exam PDF Demo

You can Buy Latest HPO-M57 Full Version Download

https://www.certkillers.net/Exam/HP0-M57

https://www.certkillers.net

## Question: 1

During the proposal phase, which information is contained in a staffing profile?

- A. a list of names and projected utilizations for the given project
- B. a listing of all over-allocated or over-utilized resources within the company
- C. a list of positions and expected time requirements per position to complete the project
- D. a breakdown in FTE of all named resources assigned to this project

Answer: C

## Question: 2

A portlet data column can be configured as which four types?

- A. text, currency, number, and summary condition/exception
- B. varchar, text, array, and number
- C. summary condition/exception, float, hexadecimal, and currency
- D. currency, array, float, and hexadecimal

Answer: B

## Question: 3

How are validations used? (Select two.)

A. to determine the possible results that a workflow step can return

- B. to populate the static list with dynamic values
- C. to format the input value of fields, using custom pre-configured rules
- D. to determine the acceptable input values for user-defined fields

E. to check the syntax validity of the SQL queries that are used to retrieve values for custom dashboard portlets

Answer: D, E

## **Question: 4**

How can you retrieve information about your PPM licenses?

- A. Check files in the /log/licenses folder.
- B. Open the file license.conf with a text editor.
- C. Run the script kLicenseReader.sh.
- D. Call the HP pre-sales support.

**Answer: B** 

## https://www.certkillers.net

## **Question: 5**

What is a functionality of the Demand Management application in PPM?

- A. to deploy problem resolutions
- B. to create timesheets for employees
- C. to create new portfolio initiatives
- D. to manage projects

Answer: D

#### **Question: 6**

What does a "List" portlet type display?

- A. Data in rows and columns
- B. Multidimensional aggregations over tabular data
- C. Percentages of a whole
- D. Data in either vertical or horizontal bars

Answer: A

#### **Question: 7**

How can users update their own timesheets? (Select three.)

- A. by delegating other resources to their completion
- B. by adding notes or by releasing them
- C. by adding Work Packages to existing lines
- D. by adding/modifying timesheet lines
- E. by sending them out for pre-release approval
- F. by attaching reference entities

Answer: B, C, D

## Thank You for trying HP0-M57 PDF Demo

To Buy Latest HPO-M57 Full Version Download visit link below

https://www.certkillers.net/Exam/HP0-M57

# Start Your HP0-M57 Preparation

[Limited Time Offer] Use Coupon "CKNET" for Further discount on your purchase. Test your HP0-M57 preparation with actual exam questions.